## Fichier:How to Play Spotify While Playing Roblox playspotify-while-playing-roblox.jpg

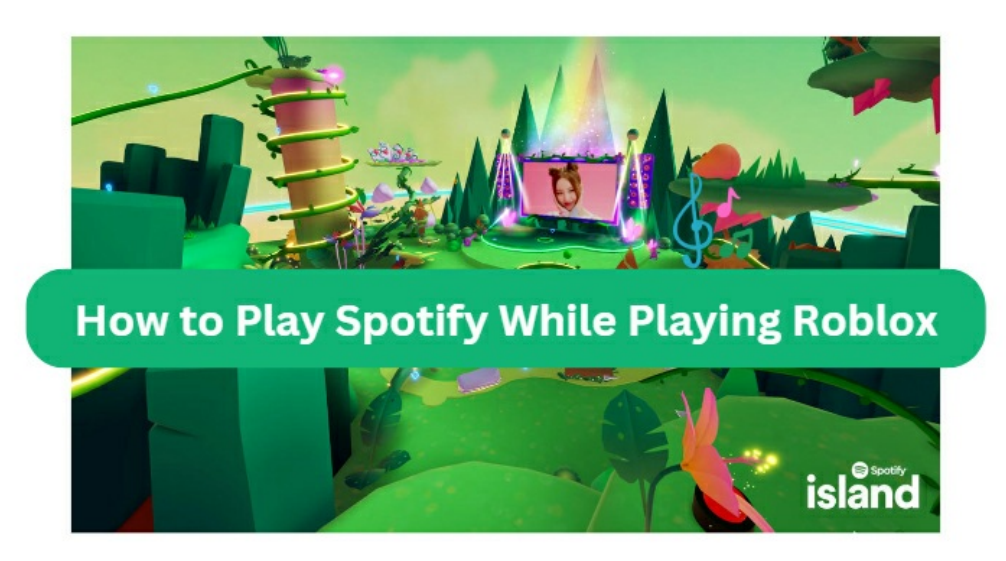

Pas de plus haute résolution disponible.

[How\\_to\\_Play\\_Spotify\\_While\\_Playing\\_Roblox\\_play-spotify-while-playing-roblox.jpg](https://wikifab.org/images/7/72/How_to_Play_Spotify_While_Playing_Roblox_play-spotify-while-playing-roblox.jpg) (711 × 386 pixels, taille du fichier : 218 Kio, type MIME : image/jpeg) How\_to\_Play\_Spotify\_While\_Playing\_Roblox\_play-spotify-while-playing-roblox

## Historique du fichier

Cliquer sur une date et heure pour voir le fichier tel qu'il était à ce moment-là.

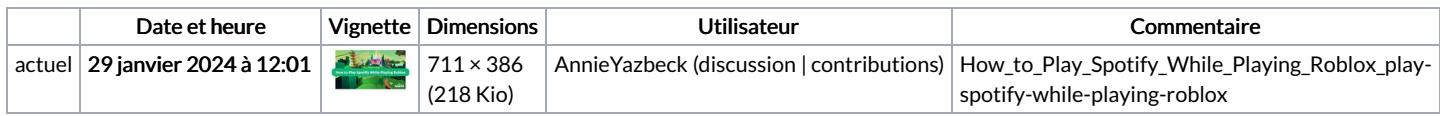

Vous ne pouvez pas remplacer ce fichier.

## Utilisation du fichier

La page suivante utilise ce fichier :

How to Play Spotify While [Playing](https://wikifab.org/wiki/How_to_Play_Spotify_While_Playing_Roblox) Roblox

## Métadonnées

Ce fichier contient des informations supplémentaires, probablement ajoutées par l'appareil photo numérique ou le numériseur utilisé pour le créer. Si le fichier a été modifié depuis son état original, certains détails peuvent ne pas refléter entièrement l'image modifiée.

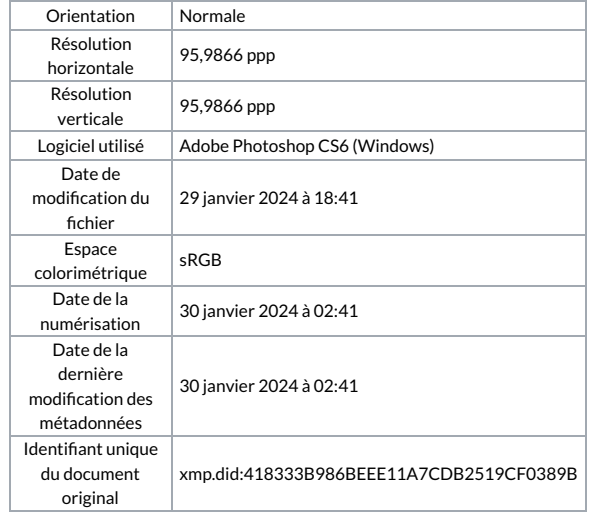